# Python Tool for Visualizing Variability of Pareto Fronts over Multiple Runs

### Shuhei Watanabe

Department of Computer Science, University of Freiburg, Germany watanabs@cs.uni-freiburg.de

Abstract Hyperparameter optimization is crucial to achieving high performance in deep learning. On top of the performance, other criteria such as inference time or memory requirement often need to be optimized due to some practical reasons. This motivates research on multi-objective optimization (MOO). However, Pareto fronts of MOO methods are often shown without considering the variability caused by random seeds and this makes the performance stability evaluation difficult. Although there is a concept named *empirical* attainment surface to enable the visualization with uncertainty over multiple runs, there is no major Python package for empirical attainment surface. We, therefore, develop a Python package for this purpose and describe the usage. The package is available at [https:](https://github.com/nabenabe0928/empirical-attainment-func) [//github.com/nabenabe0928/empirical-attainment-func](https://github.com/nabenabe0928/empirical-attainment-func).

#### 1 Introduction

Hyperparameter (HP) optimization is an essential step for strong performance in deep learning [\(Chen et al.](#page-5-0) [\(2018\)](#page-5-0); [Henderson et al.](#page-5-1) [\(2018\)](#page-5-1)). On top of the performance, other criteria such as inference time or memory requirement often need to be optimized depending on the computational resources available. This necessitates multi-objective optimization (MOO) and many researchers, therefore, actively work on this problem setting [\(Deb et al.](#page-5-2) [\(2002\)](#page-5-2); [Ozaki et al.](#page-5-3) [\(2020\)](#page-5-3)).

Although MOO methods have been actively studied so far, the comparison of MOO methods is often troublesome because the outcome of MOO methods is a set of multiple optimized metrics. For this reason, researchers often scalarize the multiple metrics into hypervolume (HV) so that they can compare each method based on a single metric or simply pick up a single instance to avoid complications in a figure. On the other hand, we surely have a method to retain the uncertainty visualization in Pareto front (PF) via empirical attainment surface (EAS) [\(Knowles](#page-5-4) [\(2005\)](#page-5-4); [Fonseca](#page-5-5) [et al.](#page-5-5) [\(2011\)](#page-5-5)), which is, roughly speaking, a set of good solutions (PF solutions) attained by a certain number of independent runs, and some papers use this method [\(Ozaki et al.](#page-5-6) [\(2022\)](#page-5-6); [Watanabe](#page-5-7) [et al.](#page-5-7) [\(2022,](#page-5-7) [2023\)](#page-5-8); [Awad et al.](#page-5-9) [\(2023\)](#page-5-9)). The problems of EAS are that (1) the implementation is complicated <sup>1</sup> although it is not impossible to implement the method by themselves, and (2) only the R package is available and no Python package exists to the best of our knowledge.

To this end, we implemented a Python package for the EAS visualization and describe the usage in this paper. This package allows users to easily plot EAS by providing an array of the results over multiple independent runs and users can optionally plot HV over time as well. Note that since it is hard to interpret EAS with more than 2 objectives, our package only supports the visualization of up to 2 objectives although the visualization for  $3D$  exists [\(Tušar and Filipič](#page-5-10) [\(2013\)](#page-5-10)). For more than 2 objectives, we could apply multidimensional scaling [\(Kruskal and Wish](#page-5-11) [\(1978\)](#page-5-11); [Mead](#page-5-12) [\(1992\)](#page-5-12)), but it may not guarantee to maintain the geometric structure, which helps the interpretability, in EAS.

<sup>&</sup>lt;sup>[1](#page-2-0)</sup>Merging results from multiple runs and obtaining a step-looking surface in Figure 1 are complicated enough to make researchers hesitate to implement the method just for small analysis.

# 2 Background

Throughout the paper, we use the notation  $[i] := \{1, 2, \ldots, i\}$  where *i* is a positive integer.

# 2.1 Multi-Objective Optimization

Suppose we have a set of criteria  $\{f_m(\bm{x})\}_{m=1}^M$  to optimize, then MOO is formalized as follows:

$$
\min_{\mathbf{x}\in\mathcal{X}}f(\mathbf{x})\coloneqq\min_{\mathbf{x}\in\mathcal{X}}\left[f_1(\mathbf{x}),f_2(\mathbf{x}),\ldots,f_M(\mathbf{x})\right]
$$
\n(1)

where  $f: \mathcal{X} \to \mathbb{R}^M$  is the objective function,  $x \in \mathcal{X}$  is a HP configuration,  $\mathcal{X} \coloneqq \mathcal{X}_1 \times \mathcal{X}_2 \times \cdots \times \mathcal{X}_D$ is the search space, and  $\mathcal{X}_d \subseteq \mathbb{R}$  is the domain of the d-th HP. For example, the learning rate and the dropout rate of neural networks would be HPs, and validation error and runtime would be the objectives. Although the background discusses general concepts, we note that our package only supports the visualization of bi-objective optimization. Users could apply multidimensional scaling [\(Kruskal and Wish](#page-5-11) [\(1978\)](#page-5-11); [Mead](#page-5-12) [\(1992\)](#page-5-12)) to the obtained objective vectors and then compute EAS of the reduced objective vectors. However, multidimensional scaling may not maintain the geometric property of PF that is to be able to recognize dominated observations by checking the geometrical locations of PF and observations.

## 2.2 Pareto Front (PF)

Due to the trade-off among multiple objectives, optimal solutions are usually not unique and this necessitates the exact definition of optimal solutions in MOO. Suppose we have a set of observations  $D := \{ (x_n, f(x_n)) \}_{n=1}^N$ , we first define dominance.

**Definition 1 (Dominance)** Given two vectors  $y_i, y_j \in \mathbb{R}^M$  in the objective space,  $y_i$  is said to weakly dominate  $y_j$  iff  $y_{i,m} \le y_{j,m}$  holds for all  $m \in [M]$  where  $y_{i,m}, y_{j,m} \in \mathbb{R}$  are the m-th element for the objective vectors  $y_i, y_j$ , respectively, and then we represent the relationship by  $y_i \leq y_j$ . Furthermore,  $y_i$  is said to dominate  $y_j$  iff  $y_i \leq y_j$  holds and there exists  $m \in [M]$  such that  $y_{i,m} < y_{j,m}$  and we represent the relationship by  $y_i < y_j$ .

Furthermore, we define the weak dominance between a set of vectors and a vector:

Definition 2 (Dominance between a vector and a set of vectors) Given a set of objective vectors  $Y := \{\bm{y}_n\}_{n=1}^N$  and an objective vector  $\bm{y}$ ,  $Y$  is said to dominate (or weakly dominate)  $\bm{y}$  iff there exists  $n \in [N]$  such that  $y_n \prec y$  (resp.  $y_n \preceq y$ ), and then we represent the relationship by  $Y \prec y$  (resp.  $Y \leq \mathbf{u}$ ).

Let  $\mathcal{Y} \subseteq \mathbb{R}^M$  be the objective space and then PF of a set of observations  $\mathcal{D}$  is defined as follows:

**Definition 3 (Pareto front (PF))** Given a set of observations  $\mathcal{D} := \{(\pmb{x}_n, \pmb{f}(\pmb{x}_n))\}_{n=1}^N$ , a set of PF solutions is defined as  $\mathcal{P} := \{x_n | \nexists n' \in [N], f(x_{n'}) \prec f(x_n) \}$ . Then PF is a set of non-dominated *objective vectors defined as*  $\mathcal{F} := \{ y \in \mathcal{Y} \mid \forall x \in \mathcal{P}, f(x) \neq y, y \neq f(x) \}.$ 

See Figure [1](#page-2-0) for the intuition. Note that PF requires the time complexity of  $O(N(\log N)^{M-2})$  for  $M > 3$  and  $O(N \log N)$  for  $M = 2, 3$  by Kung's algorithm [\(Kung et al.](#page-5-13) [\(1975\)](#page-5-13)) and since a major Python package pygmo does not support 3 objectives or more, practitioners might want to use our package at <https://github.com/nabenabe0928/fast-pareto/>. In principle, the ultimate goal of MOO is to collect all possible PF solutions. Therefore, it is crucial to visualize PF to check whether the obtained solutions cover PF densely. We would like to validate the diversity in PF when researchers develop an MOO method. However, PF of a single run does not take the uncertainty caused by random seeds into account, and thus we need to consider the uncertainty by using EAS [\(Knowles](#page-5-4) [\(2005\)](#page-5-4); [Fonseca et al.](#page-5-5) [\(2011\)](#page-5-5)). We describe the method in the next section.

<span id="page-2-0"></span>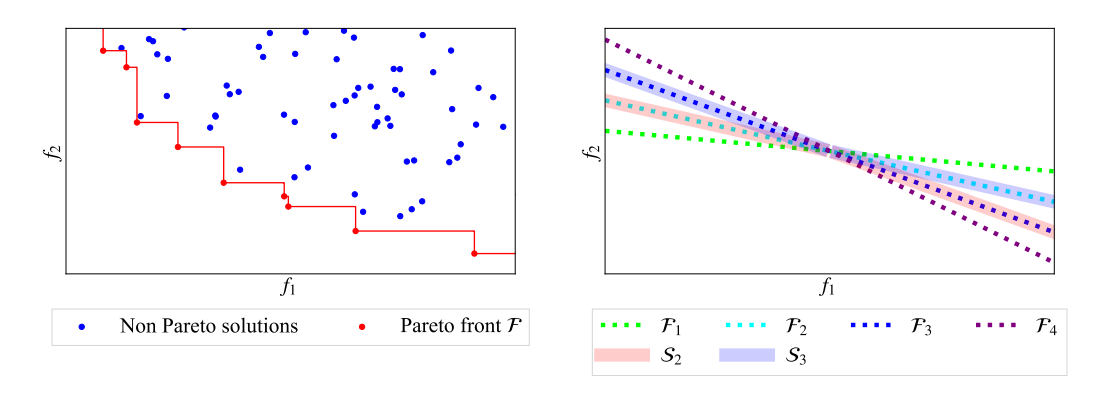

Figure 1: Conceptual visualizations of PF (Left) and EASs (Right). Both objectives  $f_1, f_2$  are better when they are lower. Left: an example of PF. The red dots in the objective space are the objective vectors that belong to PF  $\mathcal F$  (the red solid line). The blue dots are dominated by the objective vectors in  $\mathcal F$ . In other words, the blue dots do not touch PF at all. Right: an example of EASs. Each dotted line represents four different PFs obtained by four independent runs. Weak-color bands show EASs of  $L = 2$  (red) and  $L = 3$  (blue). As can be seen, the red surface is attained by PFs from two independent runs, and the blue surface is attained by PFs from three independent runs.

#### 2.3 Empirical Attainment Surface (EAS)

Suppose we obtained a set of PFs  $\{\mathcal{F}_s\}_{s=1}^S$  from  $S$  independent runs with a different random seed. EAS is defined by the following empirical attainment function:

$$
\alpha(\boldsymbol{y}) \coloneqq \alpha(\boldsymbol{y} \mid \mathcal{F}_1, \dots, \mathcal{F}_S) = \frac{1}{S} \sum_{s=1}^{S} \mathbb{I}[\mathcal{F}_s \leq \boldsymbol{y}]. \tag{2}
$$

Intuitively speaking, if the empirical attainment function takes a certain integer  $k \leq S$ ), **y** is dominated by k different runs. Then  $p\%$ -EAS is defined as  $S \coloneqq {\{ \mathbf{y} \in \mathcal{Y} \mid \alpha(\mathbf{y}) \geq p/100 \}}$ . Since the percentages could take either of  $\{100 \times s/S\}_{s=0}^S$ , EAS in the form of  $\mathcal{S}_L := \{ \mathbf{y} \in \mathcal{Y} \mid \alpha(\mathbf{y}) \ge L/S\}$ is used in practice. For example,  ${\cal S}_{\lceil S/2\rceil}$  is PF achieved by half of the independent runs and  ${\cal S}_{\lceil S/4\rceil}$ is PF achieved by a quarter of the independent runs. Using two different EASs, we can visualize the uncertainty of PF caused by random seeds. See Figure [1](#page-2-0) for the intuition. If we have only a single objective,  $S_{[S/2]}$  has a unique value and this value is the median of the performance over S independent runs.

# 3 Tool Usage

Our package is available at <https://github.com/nabenabe0928/empirical-attainment-func> and the package can be simply installed by pip install empirical-attainment-func. Throughout this section, we describe the usage of our package and use the following common code block:

```
rng = np.random. RandomState (0)
n_runs , n_samples , dim = 50, 20, 3
X = rng.random((n\_runs, n\_samples, dim)) * 10 - 5# costs.shape = (n_runs , n_samples , 2)
# See Listing 4 in Appendix B for the definition
costs = func(X)
```
<span id="page-2-1"></span>Note that  $n_{\text{r}}$  runs,  $n_{\text{s}}$  amples, and dim correspond to S, N, and D, respectively and we assume that each code block already imports numpy as np and matplotlib.pyplot as plt, and executes ax.legend() and plt.show() at the end for plotting.

<span id="page-3-0"></span>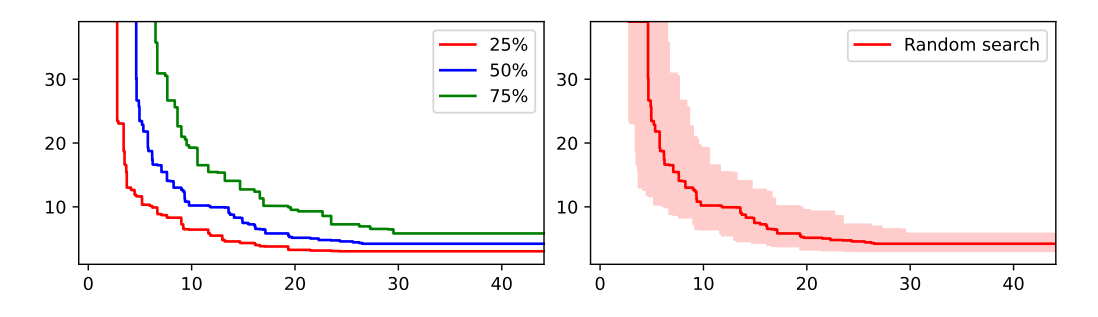

Figure 2: The visualizations obtained by Listing 2 (Left) and Listing 3 (Right). The horizontal axis shows  $f_1$  and the vertical axis shows  $f_2$ . Left: an example of plots of EASs. By repeating the same process for different MOO methods, we can easily compare with various methods. Right: an example of a plot of EAS with the uncertainty band. The weak-color band shows the variability of PF caused by random seeds.

#### 3.1 Points on Empirical Attainment Surface

get\_empirical\_attainment\_surface function computes EASs of the specified levels  $L_1, L_2, \ldots, L_K \in [1, S]$ . This function takes the following arguments:

- costs (np.ndarray): an array of objective vectors in independent runs  $\{\{f(x_{s,n})\}_{n=1}^N\}_{s=1}^S$  where  $x_{s,n}$  is the *n*-th HP in the *s*-th run,
- levels (List[int]): a list of levels  $[L_1, L_2, ..., L_K]$ . If we use  $[S/4]$ ,  $[S/2]$ ,  $[3S/4]$ ], we get  $[\mathcal{S}_{[S/4]}, \mathcal{S}_{[S/2]}, \mathcal{S}_{[3S/4]}],$
- larger\_is\_better\_objectives (Optional[List[int]]): a list of integers to specify the objectives to be maximized (The default setting for each objective is minimization). For example, if we pass a list [1], the second objective is recognized as an objective to be maximized, and
- log\_scale (Optional[List[int]]): a list of integers to specify the objectives to be handled in the log scale. For example, if we pass a list [1], the second objective is handled in the log scale.

An example usage is as follows:

```
Listing 1: An example of get_empirical_attainment_surface.
from eaf import get_empirical_attainment_surface
levels = [n_{r}uns // 4, n_{r}uns // 2, 3 _{r} n_{r}uns // 4]
# The arguments and output are explained in text
surfs = get_empirical_attainment_surface (costs , levels)
```
The output is, in principle,  $[\mathcal{S}_{L_1}, \mathcal{S}_{L_2}, \ldots, \mathcal{S}_{L_K}]$ , but it is slightly different to handle the visualization easier. We first internally compute the union of PF solutions  $P := \bigcup_{s=1}^{S} P_s$  for each independent run and yield all unique values in the first objective  $F_1 = \{f_1(\mathbf{x}) \mid \mathbf{x} \in P\} \cup \{\infty, -\infty\}$ . Each  $S_{L_k}$  for  $k \in [K]$  has the shape of  $(K, |F_1|, 2)$  and the first element  $y_1$  in  $[y_1, y_2] := \mathbf{y} \in S_{L_k}$  always takes a value in  $F_1$ . As the shapes of each  $\mathcal{S}_{L_k}$  do not match each other without modifications, we pad the same value at the head of each  $\mathcal{S}_{L_k}$  with an edge point of  $\mathcal{S}_{L_k}$  so that  $\mathcal{S}_{L_k}$  only includes the observations at EAS. By connecting nodes in  $\mathcal{S}_{L_k}$ , we can visualize EAS with the level of  $L_k$ . Note that  $\mathcal{S}_{L_k}$  is sorted by  $y_1$  in  $[y_1, y_2] \coloneqq \bm{y} \in \mathcal{S}_{L_k}$  by default.

#### 3.2 Plot of Empirical Attainment Surfaces

For plots, we use EmpiricalAttainmentFuncPlot and it receives the following arguments for internal processing:

- larger\_is\_better\_objectives (Optional[List[int]]): Same as in Section [3.1,](#page-2-1)
- log\_scale (Optional[List[int]]): Same as in Section [3.1,](#page-2-1)
- true\_pareto\_sols (Optional[np.ndarray]): an array of the true PF if available. It is required if we plot normalized HV,
- x\_min,x\_max,y\_min,y\_max (float): the lower/upper bounds of the first/second objective if available. These values could be used to fix the value ranges of each objective, and
- ref\_point (np.ndarray): the reference point of the problem of interest if available. It is required if we plot HV (see Appendix [B\)](#page-6-0).

Although all of them are optional, additional information could enable extra plots such as HV and the surface of PF. Assuming that we already computed surfs  $([\mathcal{S}_{[S/4]}, \mathcal{S}_{[S/2]}, \mathcal{S}_{[3S/4]}])$  from the previous section, then we can connect the nodes in  $\mathcal{S}_{L_k}$  simply by the following:

```
Listing 2: An example of plot_multiple_surface.
```

```
from eaf import EmpiricalAttainmentFuncPlot
\Box, ax = plt.subplots()
eaf_plot = EmpiricalAttainmentFuncPlot ()
colors = ["red", "blue", "green"]
labels = ["25%", "50%", "75%"]
eaf_plot. plot_multiple_surface (
  ax , colors=colors , labels=labels , surfs=surfs
)
```
The figure generated by this code is available in Figure [2](#page-3-0) (Left). We need to pass ax and surfs for plot. On top of them, this function requires colors and labels, and we can optionally pass linestyles, markers, and kwargs for ax.plot. Each argument is a list of arguments used in ax.plot. If we need to plot only a single EAS, eaf\_plot.plot\_surface could be used instead. When we would like to visualize the uncertainty band of PF, plot\_surface\_with\_band or plot\_multiple\_surface\_with\_band could be used:

Listing 3: An example of plot\_surface\_with\_band.

```
eaf_plot. plot_surface_with_band (
    ax , color="red", label="Random search", surfs=surfs
)
```
Note that surfs for plot\_surface\_with\_band and each element in surfs\_list for plot\_multiple\_surface\_with\_band must be an array with the shape of  $(K, |F_1|, 2)$  where  $K = 3$  and  $S_{L_1}, S_{L_2}, S_{L_3}$  will determine the lower/upper bound of the band and the center line. Figure [2](#page-3-0) (Right) visualizes the result obtained by this code. In Figure [2](#page-3-0) (Left), the red line corresponds to  $\mathcal{S}_{L_1}$ , the blue line corresponds to  $\mathcal{S}_{L_2}$ , and the green line corresponds to  $\mathcal{S}_{L_3}.$  We can easily plot EASs of various MOO methods using plot\_multiple\_surface\_with\_band as well.

# 4 Conclusions

In this paper, we introduced a Python package to visualize uncertainty bands for MOO. As described, our package is very easy to use and users can easily get the observations on EAS and EAS itself. Although recent research papers often focus on the visualization of HV over time or PF from a single run, this easy-to-use package allows researchers to qualitatively evaluate the uncertainty in their MOO methods and potential readers would not be left behind due to the lack of interpretability caused by the information loss either from HV or choosing a single random seed.

# References

- <span id="page-5-9"></span>Awad, N., Sharma, A., and Hutter, F. (2023). MO-DEHB: Evolutionary-based Hyperband for multiobjective optimization. arXiv:2305.04502.
- <span id="page-5-0"></span>Chen, Y., Huang, A., Wang, Z., Antonoglou, I., Schrittwieser, J., Silver, D., and de Freitas, N. (2018). Bayesian optimization in AlphaGo. arXiv:1812.06855.
- <span id="page-5-2"></span>Deb, K., Pratap, A., Agarwal, S., and Meyarivan, T. (2002). A fast and elitist multiobjective genetic algorithm: NSGA-II. Evolutionary Computation, 6.
- <span id="page-5-5"></span>Fonseca, C., Guerreiro, A., López-Ibánez, M., and Paquete, L. (2011). On the computation of the empirical attainment function. In International Conference on Evolutionary Multi-Criterion Optimization.
- <span id="page-5-1"></span>Henderson, P., Islam, R., Bachman, P., Pineau, J., Precup, D., and Meger, D. (2018). Deep reinforcement learning that matters. In AAAI Conference on Artificial Intelligence.
- <span id="page-5-4"></span>Knowles, J. (2005). A summary-attainment-surface plotting method for visualizing the performance of stochastic multiobjective optimizers. In International Conference on Intelligent Systems Design and Applications.
- <span id="page-5-11"></span>Kruskal, J. and Wish, M. (1978). Multidimensional scaling, volume 11.
- <span id="page-5-13"></span>Kung, H., Luccio, F., and Preparata, F. (1975). On finding the maxima of a set of vectors. *Journal of* the ACM, 22.
- <span id="page-5-12"></span>Mead, A. (1992). Review of the development of multidimensional scaling methods. Journal of the Royal Statistical Society: Series D (The Statistician), 41.
- <span id="page-5-6"></span>Ozaki, Y., Tanigaki, Y., Watanabe, S., Nomura, M., and Onishi, M. (2022). Multiobjective treestructured Parzen estimator. Journal of Artificial Intelligence Research, 73.
- <span id="page-5-3"></span>Ozaki, Y., Tanigaki, Y., Watanabe, S., and Onishi, M. (2020). Multiobjective tree-structured Parzen estimator for computationally expensive optimization problems. In Genetic and Evolutionary Computation Conference.
- <span id="page-5-10"></span>Tušar, T. and Filipič, B. (2013). An approach to visualizing the 3D empirical attainment function. In Genetic and Evolutionary Computation Conference.
- <span id="page-5-7"></span>Watanabe, S., Awad, N., Onishi, M., and Hutter, F. (2022). Multi-objective tree-structured Parzen estimator meets meta-learning. arXiv:2212.06751.
- <span id="page-5-8"></span>Watanabe, S., Awad, N., Onishi, M., and Hutter, F. (2023). Speeding up multi-objective hyperparameter optimization by task similarity-based meta-learning for the tree-structured Parzen estimator. arXiv:2212.06751.

<span id="page-6-1"></span>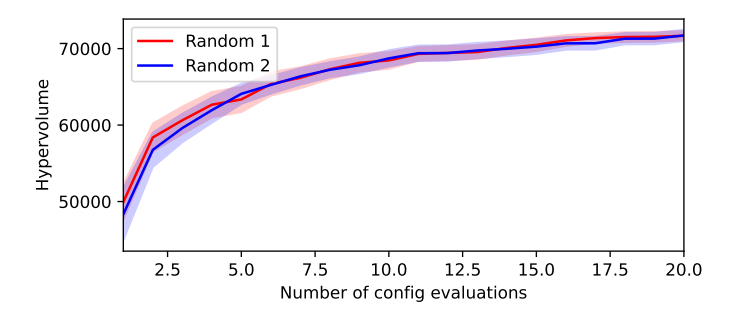

Figure 3: The visualizations obtained by Listing [4.](#page-7-0) This example is a plot of HV over time with the uncertainty band of the standard error.

## A Hypervolume (HV)

HV is a widely used metric to compare the performance of various MOO methods. To compute HV of a set of observations D, we first define a *reference point*  $r \in \mathbb{R}^M$  so that the reference point is dominated by all the observations in  $D$ . More formally, the reference point is chosen from a set  $r \in \{y \in \mathbb{R}^M \mid f(x_n) \prec y\}$ . In practice, if users already know the possible worst (in our case maximum) value for each objective, these values will be used. Then HV is defined as follows:

Definition 4 (Hypervolume (HV)) Suppose  $\mu$  is the Lebesgue measure defined on  $\mathbb{R}^M$  and  $\mathcal F$  is PF in the objective space  $\mathcal{Y}$ , then HV is computed as:

$$
V(\mathcal{F}|\boldsymbol{r}) \coloneqq \mu(\{\boldsymbol{y} \in \mathbb{R}^M \mid \mathcal{F} < \boldsymbol{y} < \boldsymbol{r}\}).\tag{3}
$$

Roughly speaking, the Lebesgue measure quantifies the volume of an input. Note that HV is invariant to the normalization, i.e. to transform each objective's range into  $[0, 1]$ , and thus normalized HV is used in practice.

Although HV is a convenient metric for comparison, high HV does not guarantee that MOO methods yielded a diverse set of solutions. For example, let the reference point  $\mathbf{r} = [1.1, 1.1]$  and  $f_1, f_2$  be mappings  $\mathcal{X} \to [0, 1] \times [0, 1]$ . If  $f_1$  is uniformly distributed in  $0 \le f_1 \le 10^{-5}$  while  $f_2$  is uniformly distributed in [0, 1] in the objective space, although  $f_1 \leq 10^{-7}$  is the top-1% solution, HV variates with the scale of  $(1.1 - 10^{-7})/(1.1 - 10^{-5}) \approx 1$  in comparison to a set of trivial solutions. On the other hand, when we yield the top-1% solution in  $f_2$ , which is 0.01, HV variates with the scale of  $(1, 1 - 0.01)/(1.1 - 1) = 10.9$ . In other words, we could focus on the optimization of  $f_2$  if we would like to hack the visualization with HV. From this example, we can easily recognize the potential problems that HV might cause due to its heavy dependency on the choice of the reference point  $r$ and the distribution of the objective vector  $p(\boldsymbol{y})$ . This example also implies that the reference point must be as small as possible and the standard error taken over multiple independent runs could be extremely small depending on the distribution  $p(\boldsymbol{y})$ .

#### <span id="page-6-0"></span>B Hypervolume Plot over Time

Figure [3](#page-6-1) Our package also supports the plot of HV for  $M = 2$  over time.

Listing 4: An example of plot\_multiple\_hypervolume2d\_with\_band.

```
X2 = rng.random((n_runs, n_samplies, dim)) * 10 - 5costs2 = func(X2)stacked_costs = np.stack ([costs , costs2 ])
ref\_point = np.array([75, 1029]) # problem specific
eaf_plot = EmpiricalAttainmentFuncPlot (
    ref_point = ref_point
)
colors = ["red", "blue"]
labels = ["Random 1", "Random 2"]
eaf_plot. plot_multiple_hypervolume2d_with_band (
    ax ,
    costs_array =stacked_costs ,
    colors=colors ,
    labels=labels ,
    normalize =False ,
)
```
We can use the normalize option only if we have the true set of PF.